# Unterrichtsidee: Erster Kontakt zum Thema Berufsfelder mit Abenteuer Berufe

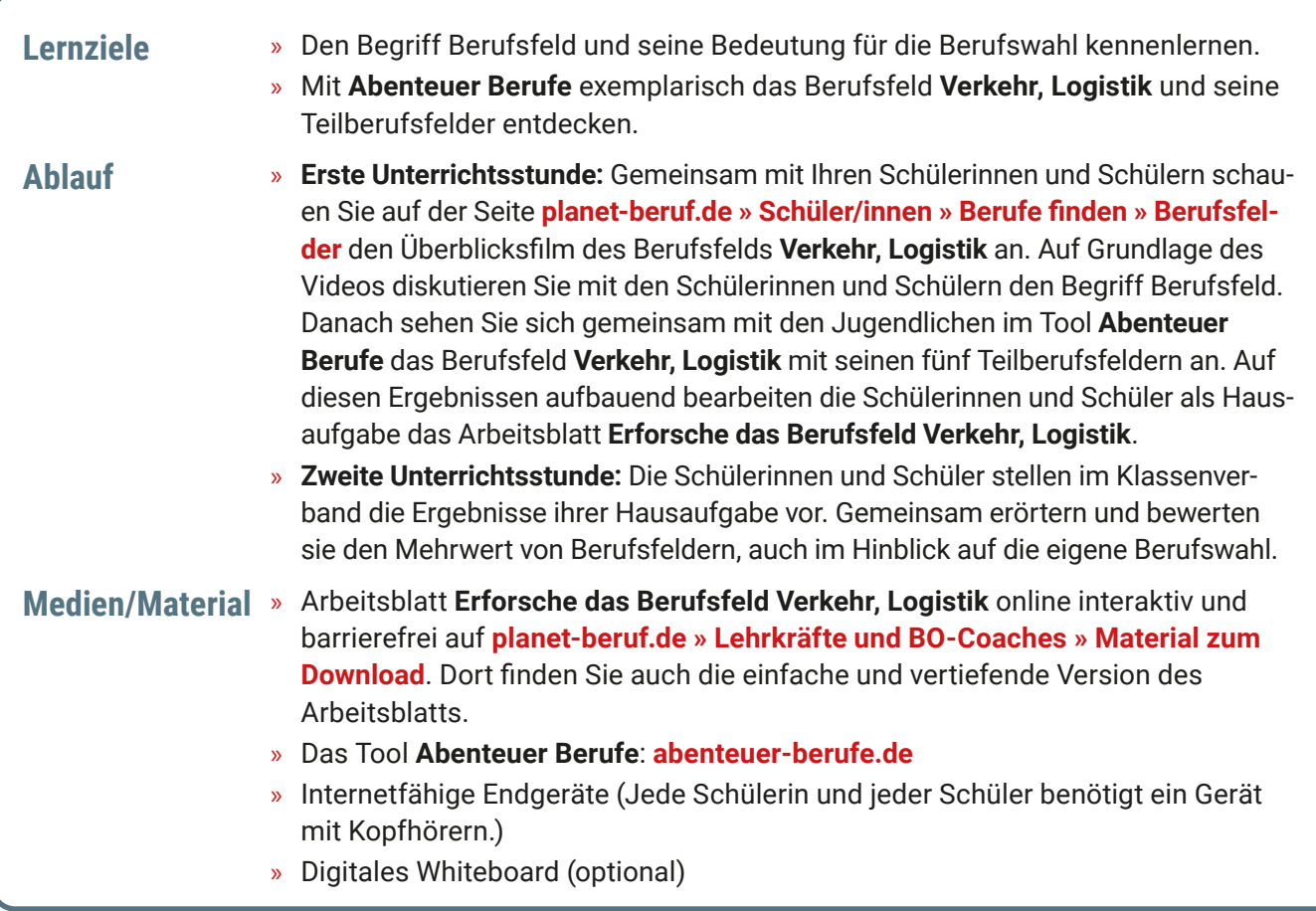

## **Einführung**

Beginnen Sie die Unterrichtsstunde mit einer Fragerunde. Sammeln Sie im Klassenverband die Berufe, die im Familien- und Freundeskreis der Schülerinnen und Schüler ausgeübt werden. Fordern Sie die Klasse dazu auf, die genannten Berufe in Cluster mit verwandten/ähnlichen Berufen einzuteilen. Anhand des Ergebnisses thematisieren Sie den Begriff und die Bedeutung der Berufsfelder (Berufsfeld: Zusammenfassung von Berufen mit ähnlicher Thematik).

## **Erste Unterrichtsstunde**

**Arbeitsphase 1:** Berufsfelder auf **[planet-beruf.de](https://planet-beruf.de/schuelerinnen)** kennenlernen

» Gehen Sie auf **planet-beruf.de » Schüler/innen » [Berufe finden » Berufsfelder » Verkehr, Logistik](https://planet-beruf.de/schuelerinnen/berufe-finden/berufsfelder/berufsfeld-verkehr-logistik)**. Schauen Sie sich mit der Klasse den Überblicksfilm des Berufsfelds an.

**Tipp:** Machen Sie sich vorab mit der Seite **Berufsfelder** vertraut.

» Sprechen Sie mit den Schülerinnen und Schülern über den Inhalt des Videos und erörtern Sie dabei den Mehrwert der Berufsfelder im Kontext der Berufswahl (zum Beispiel strukturierte Darstellung der Vielzahl an beruflichen Möglichkeiten, Berufsfelder hängen mit dem Interesse für ein bestimmtes Thema zusammen).

**Arbeitsphase 2:** Erforschen des Berufsfelds **Verkehr, Logistik** im Tool **Abenteuer Berufe** und Bearbeitung des Arbeitsblatts als Hausaufgabe

» Starten Sie gemeinsam mit Ihrer Klasse das Tool auf **[abenteuer-berufe.de](https://abenteuer-berufe.de)**. Weisen Sie die Schülerinnen und Schüler auf die Vorteile einer (freiwilligen) Registrierung hin. Damit lässt sich der Spielstand speichern und die im Unterricht

begonnene Entdeckungsreise auf dem privaten Endgerät fortsetzen. Gehen Sie mit der Klasse das Intro durch.

» Wählen Sie auf der Zauberwald-Karte das magische Wesen aus, das das Berufsfeld **Verkehr, Logistik** repräsentiert.

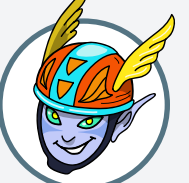

**Tipp:** Nutzen Sie in der Desktopversion die Mouseover-Funktion bei den einzelnen magischen Wesen, um sich die Namen der Berufsfelder anzeigen zu lassen.

- » Machen Sie die Klasse auf die Symbole **Kamera, Fotoapparat, Dokument** und **Mikrofon** aufmerksam. Die Anzahl dieser Symbole zeigt die Zahl der Teilberufsfelder des Berufsfelds an. Darüber hinaus symbolisieren sie die verschiedenen Medienformate, mit denen man sich näher mit den Einzelberufen des Teilberufsfelds auseinandersetzen kann (Kamera = BERUFE.TV-Video, Fotoapparat = Bilderserie, Dokument = Tagesablauf/ Reportage, Mikrofon = Podcast).
- » Gehen Sie mit der Klasse die Teilberufsfelder des Berufsfelds durch. Klicken Sie dazu nacheinander auf die Symbole. In dem Fenster, das sich jeweils öffnet, steht der Name des Teilberufsfelds. Notieren Sie die Namen der Teilberufsfelder an der (digitalen) Tafel.
- » Teilen Sie als Hausaufgabe das Arbeitsblatt **Erforsche das Berufsfeld Verkehr, Logistik** aus.

Die Schülerinnen und Schüler verwenden das einfache Arbeitsblatt **Das Berufs-Feld Verkehr, Logistik**.

Die Schülerinnen und Schüler verwenden das vertiefende Arbeitsblatt **Erfahre mehr über Berufe im Berufsfeld Verkehr, Logistik**.

#### **Zweite Unterrichtsstunde**

**Arbeitsphase 1:** Auswertung der Bearbeitung des **Arbeitsblatts** 

- » Die Schülerinnen und Schüler stellen das Ergebnis ihrer persönlichen Bearbeitung im Klassenverband vor.
- » Notieren Sie die Namen der Berufe, die angeschaut wurden, an der (digitalen) Tafel. Weisen Sie die Schülerinnen und Schüler auf den Zufallsgenerator im Tool hin. Er bestimmt, in welcher Reihenfolge die Berufe jeder Schülerin bzw. jedem Schüler angezeigt werden.
- » Zeigen Sie den Schülerinnen und Schülern anschließend, dass sie sich auf **[planet-beruf.de](https://planet-beruf.de/schuelerinnen)** genauer über Einzelberufe informieren können: **[planet-beruf.de » Schüler/innen » Berufe finden](https://planet-beruf.de/schuelerinnen/berufe-finden)**

**Arbeitsphase 2:** Diskussion und Reflexion der Ergebnisse

» Machen Sie eine kleine Umfrage in Ihrer Klasse: Haben die Schülerinnen und Schüler Berufe entdeckt, die sie noch nicht kannten? Waren sie überrascht, wie viele unterschiedliche Berufe es in dem Berufsfeld gibt? Bitten Sie die Schülerinnen und Schüler um ein Resümee, inwieweit ihnen die Beschäftigung mit Berufsfeldern im Kontext der eigenen Berufswahl nützlich sein kann.

### **Materialien zu Abenteuer Berufe**

Alle Unterrichtsideen und Arbeitsblätter für die neuen BO-Tools finden Sie unter: **planet-beruf.de » Lehrkräfte und [BO-Coaches » Material zum Download](https://planet-beruf.de/lehrkraefte-und-bo-coaches/material-zum-download)**